Klasa 3 informatyka

Wykonaj rysunek parku w programie Paint. Przykładowa praca

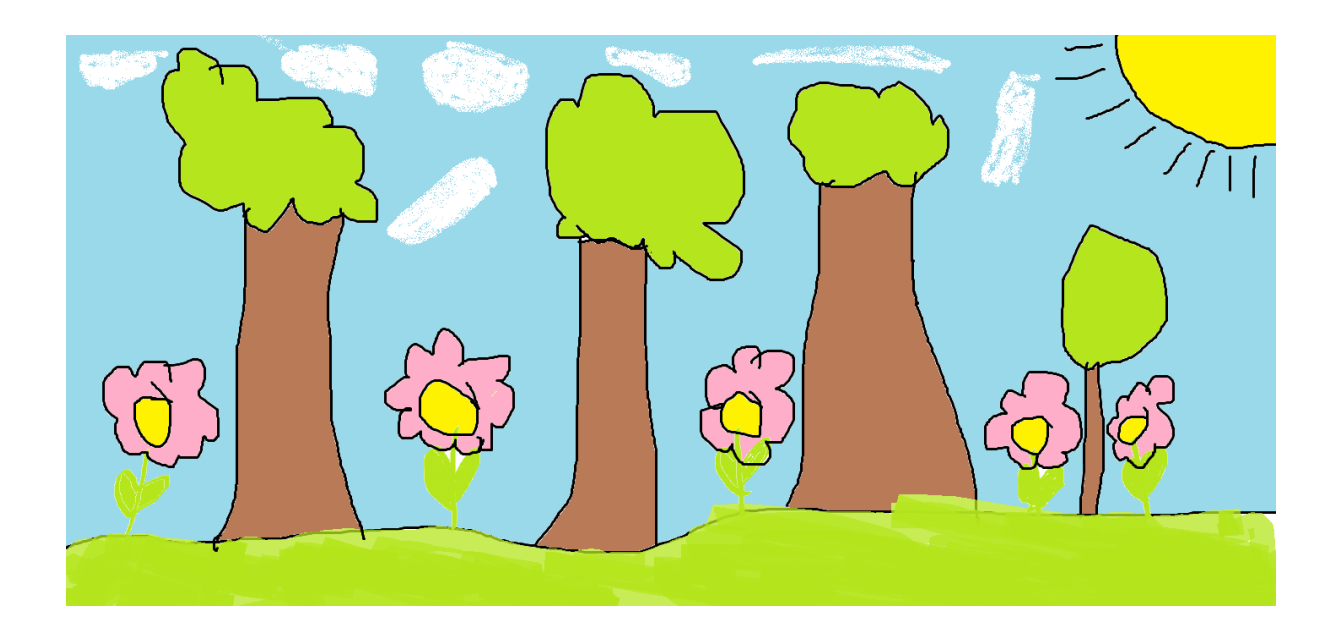

Wykonane zadanie należy odesłać na adres mailowy: solaks.darlosu@wp.pl